# **fastnumbers Documentation**

*Release 2.1.0*

**Seth M. Morton**

**Aug 03, 2018**

# Contents

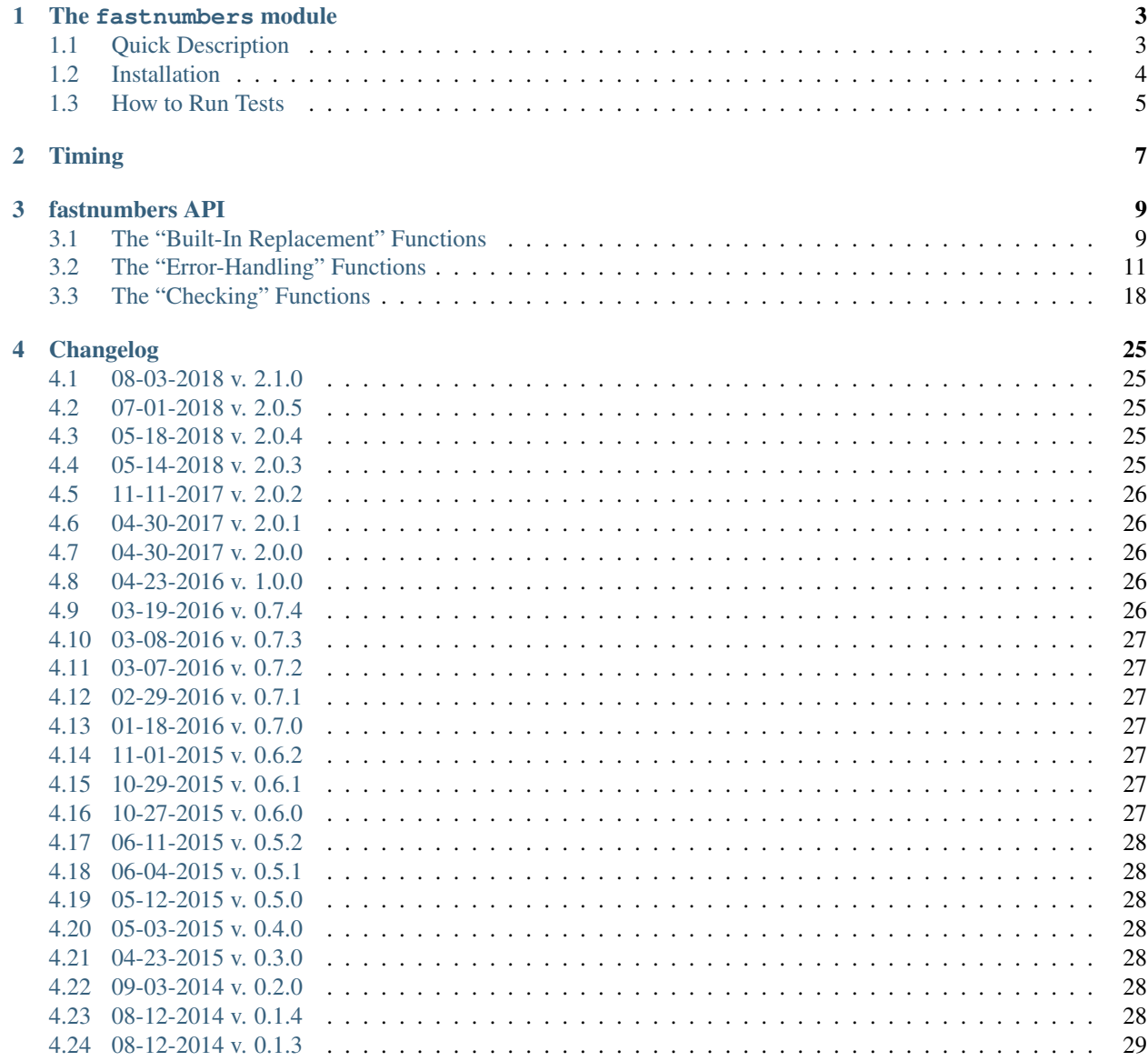

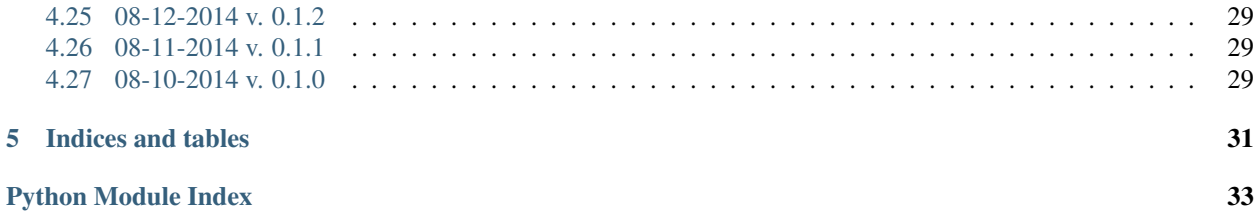

<span id="page-4-1"></span><span id="page-4-0"></span>Contents:

# CHAPTER 1

The fastnumbers module

<span id="page-6-0"></span>Super-fast and clean conversions to numbers.

- Source Code: <https://github.com/SethMMorton/fastnumbers>
- Downloads: <https://pypi.org/project/fastnumbers/>
- Documentation: <http://fastnumbers.readthedocs.io/>

Please see the *[Timing Documentation](#page-10-0)* for timing details. Check out the *[API](#page-12-0)*.

### <span id="page-6-1"></span>**1.1 Quick Description**

The below examples showcase the  $fast\_float$  () function, which is a fast conversion functions with errorhandling. Please see the *[API Documentation](#page-12-0)* for other functions that are available from  $fast numbers$ .

```
>>> from fastnumbers import fast_float, float as fnfloat
>>> # Convert string to a float
>>> fast_float('56.07')
56.07
>>> # Unconvertable string returned as-is by default
>>> fast_float('bad input')
'bad input'
>>> # Unconvertable strings can trigger a default value
>>> fast_float('bad input', default=0)
0
>>> # 'default' is also the first optional positional arg
>>> fast_float('bad input', 0)
0
>>> # Integers are converted to floats
>>> fast_float(54)
54.0
>>> # One can ask inf or nan to be substituted with another value
>>> fast_float('nan')
```
(continues on next page)

(continued from previous page)

```
nan
>>> fast_float('nan', nan=0.0)
0.0
>>> fast_float(float('nan'), nan=0.0)
\boldsymbol{0} . \boldsymbol{0}>>> fast_float('56.07', nan=0.0)
56.07
>>> # The default built-in float behavior can be triggered with
>>> # "raise_on_invalid" set to True.
>>> fast_float('bad input', raise_on_invalid=True)
Traceback (most recent call last):
  ...
ValueError: invalid literal for float(): bad input
>>> # A key function can be used to return an alternate value for invalid input
>>> fast_float('bad input', key=len)
Q>>> fast_float(54, key=len)
54.0
>>> # Single unicode characters can be converted.
\rightarrow fast_float(u'\u2164') # Roman numeral 5 (V)
5.0
>>> fast_float(u'\u2466') # 7 enclosed in a circle
7.0
```
NOTE: If you need locale-dependent conversions, supply the [fastnumbers](#page-4-0) function of your choice to [locale.](https://docs.python.org/3/library/locale.html#locale.atof) [atof\(\)](https://docs.python.org/3/library/locale.html#locale.atof).

```
import locale
locale.setlocale(locale.LC_ALL, 'de_DE.UTF-8')
print(atof('468,5', func=fast_float)) # Prints 468.5
```
### <span id="page-7-0"></span>**1.2 Installation**

Installation of  $f$  as  $t$  numbers is ultra-easy. Simply execute from the command line:

\$ pip install fastnumbers

You can also download the source from [https://pypi.org/project/fastnumbers/,](https://pypi.org/project/fastnumbers/) or browse the git repository at [https:](https://github.com/SethMMorton/fastnumbers) [//github.com/SethMMorton/fastnumbers.](https://github.com/SethMMorton/fastnumbers)

If you choose to install from source (will need a C compiler and the Python headers), you can unzip the source archive and enter the directory, and type:

```
$ python setup.py install
```
If you want to build this documentation, enter:

```
$ python setup.py build_sphinx
```
 $f$ astnumbers requires python version 2.7 or greater (this includes python 3.x). Unit tests are only run on 2.7 and  $>= 3.4.$ 

## <span id="page-8-0"></span>**1.3 How to Run Tests**

Please note that fastnumbers is NOT set-up to support python setup.py test.

The recommended way to run tests with with [tox.](https://tox.readthedocs.io/en/latest/) Suppose you want to run tests for Python 3.6 - you can run tests by simply executing the following:

\$ tox -e py36

tox will create virtual a virtual environment for your tests and install all the needed testing requirements for you.

If you want to run testing on all of Python 2.7, 3.4, 3.5, 3.6, and 3.7 you can simply execute

\$ tox

If you do not wish to use  $\pm \infty$ , you can install the testing dependencies and run the tests manually using [pytest](https://docs.pytest.org/en/latest/) fastnumbers contains a Pipfile for use with [pipenv](https://github.com/pypa/pipenv) that makes it easy for you to install the testing dependencies:

```
$ pipenv install --skip-lock --dev
$ pipenv install --skip-lock -e .
$ pipenv run pytest
```
[fastnumbers](#page-4-0) uses [pytest](https://docs.pytest.org/en/latest/) to run its tests.

# CHAPTER 2

# Timing

<span id="page-10-0"></span>Just how much faster is fastnumbers than a pure python implementation? Please see the following Jupyter notebooks for timing information on various Python versions.

- [https://nbviewer.jupyter.org/github/SethMMorton/fastnumbers/blob/master/TIMING\\_27.ipynb](https://nbviewer.jupyter.org/github/SethMMorton/fastnumbers/blob/master/TIMING_27.ipynb)
- [https://nbviewer.jupyter.org/github/SethMMorton/fastnumbers/blob/master/TIMING\\_35.ipynb](https://nbviewer.jupyter.org/github/SethMMorton/fastnumbers/blob/master/TIMING_35.ipynb)
- [https://nbviewer.jupyter.org/github/SethMMorton/fastnumbers/blob/master/TIMING\\_36.ipynb](https://nbviewer.jupyter.org/github/SethMMorton/fastnumbers/blob/master/TIMING_36.ipynb)

# CHAPTER 3

## fastnumbers API

```
• The "Built-In Replacement" Functions
    – float()
    -int()
    – real()
• The "Error-Handling" Functions
    – fast_real()
    – fast_float()
    – fast_int()
    – fast_forceint()
• The "Checking" Functions
    – isreal()
    – isfloat()
```
- [isint\(\)](#page-24-0)
- [isintlike\(\)](#page-25-0)

## <span id="page-12-1"></span>**3.1 The "Built-In Replacement" Functions**

Each of these functions acts as a faster drop-in replacement for the equivalent Python built-in function.

### <span id="page-13-4"></span><span id="page-13-0"></span>**3.1.1 float()**

<span id="page-13-1"></span>fastnumbers.**float**(*x=0*)

Drop-in but faster replacement for the built-in *float*.

Behaves identically to the built-in *float* except for the following:

- Is implemented as a function, not a class, which means it cannot be sub-classed, and has no *fromhex* classmethod.
- A *ValueError* will be raised instead of a *UnicodeEncodeError* if a partial surrogate is given as input.
- You cannot use this function in isinstance.

If you need any of the above functionality you can still access the original *float* class through builtins.

```
>>> from fastnumbers import float
>>> isinstance(9.4, float)
Traceback (most recent call last):
    ...
TypeError: ...
>>> try:
... import builtins
... except ImportError:
... import __builtin__ as builtins # Python 2
...
>>> isinstance(9.4, builtins.float)
True
```
### <span id="page-13-2"></span>**3.1.2 int()**

<span id="page-13-3"></span>fastnumbers.int $(x=0, base=10)$ 

Drop-in but faster replacement for the built-in *int*.

Behaves identically to the built-in *int* except for the following:

- Cannot convert from the \_\_trunc\_\_ special method of an object.
- Is implemented as a function, not a class, which means it cannot be sub-classed, and has no *from\_bytes* classmethod.
- You cannot use this function in isinstance.

If you need any of the above functionality you can still access the original *int* class through builtins.

```
>>> from fastnumbers import int
>>> isinstance(9, int)
Traceback (most recent call last):
    ...
TypeError: ...
>>> try:
... import builtins
... except ImportError:
... import __builtin__ as builtins # Python 2
...
>>> isinstance(9, builtins.int)
True
```
### <span id="page-14-5"></span><span id="page-14-1"></span>**3.1.3 real()**

```
fastnumbers.real(x=0.0, coerce=True)
```
Convert to *float* or *int*, whichever is most appropriate.

If an *int* literal or string containing an *int* is provided, then an *int* will be returned. If a *float* literal or a string containing a non-*int* and non-*complex* number is provided, a *float* will be returned.

If *coerce* is *True* (the default), then if a *float* is given that has no decimal places after conversion or only zeros after the decimal point, it will be returned as an *int* instead of a *float*.

### <span id="page-14-0"></span>**3.2 The "Error-Handling" Functions**

Each of these functions will quickly convert strings to numbers (and also numbers to numbers) with fast and convenient error handling. They are guaranteed to return results identical to the built-in float or int functions.

### <span id="page-14-3"></span>**3.2.1 fast\_real()**

<span id="page-14-4"></span>fastnumbers.**fast\_real**(*x*, *default=None*, *raise\_on\_invalid=False*, *key=None*, *nan=None*, *inf=None*, *coerce=True*)

Quickly convert input to an *int* or *float* depending on value.

Any input that is valid for the built-in *float* or *int* functions will be converted to either a *float* or *int*. An input of a single numeric unicode character is also valid. The return value is guaranteed to be of type *str*, *int*, or *float* (or *long* on Python2).

If the given input is a string and cannot be converted to a *float* or *int*, it will be returned as-is unless *default* or *raise\_on\_invalid* is given.

#### **Parameters**

- **input** ({str, [float,](https://docs.python.org/3/library/functions.html#float) [int,](https://docs.python.org/3/library/functions.html#int) long}) The input you wish to convert to a real number.
- **default** (*optional*) This value will be returned instead of the input when the input cannot be converted. Has no effect if *raise\_on\_invalid* is *True*.
- **raise\_on\_invalid** ([bool,](https://docs.python.org/3/library/functions.html#bool) optional) If *True*, a *ValueError* will be raised if string input cannot be converted to a *float* or *int*. If *False*, the string will be returned asis. The default is *False*.
- **key** (callable, optional) If given and the *input* cannot be converted, the input will be passed to the callable object and its return value will be returned. The function must take one and only one required argument.
- **nan** (*optional*) If the input value is NAN or can be parsed as NAN, return this value instead of NAN.
- **inf** (*optional*) If the input value is INF or can be parsed as INF, return this value instead of INF.
- **coerce** ([bool,](https://docs.python.org/3/library/functions.html#bool) optional) If the input can be converted to an *int* without loss of precision (even if the input was a *float* or float-containing *str*) coerce to an *int* rather than returning a *float*.
- Returns out If the input could be converted to an *int*, the return type will be *int* (or *long* on Python2 if the integer is large enough). If the input could be converted to a *float* but not an *int*, the return

type will be *float*. Otherwise, the input *str* will be returned as-is (if *raise\_on\_invalid* is *False*) or whatever value is assigned to *default* if *default* is not *None*.

Return type {str, [float,](https://docs.python.org/3/library/functions.html#float) [int,](https://docs.python.org/3/library/functions.html#int) long}

#### Raises

- [TypeError](https://docs.python.org/3/library/exceptions.html#TypeError) If the input is not one of *str*, *float*, or *int* (or *long* on Python2).
- [ValueError](https://docs.python.org/3/library/exceptions.html#ValueError) If *raise\_on\_invalid* is *True*, this will be raised if the input string cannot be converted to a *float* or *int*.

#### See also:

[isreal\(\)](#page-21-2), [real\(\)](#page-14-2)

#### **Examples**

```
>>> from fastnumbers import fast_real
>>> fast_real('56')
56
>>> fast_real('56.0')
56
>>> fast_real('56.0', coerce=False)
56.0
>>> fast_real('56.07')
56.07
>>> fast_real('56.07 lb')
'56.07 lb'
>>> fast_real(56.07)
56.07
>>> fast_real(56.0)
56
>>> fast_real(56.0, coerce=False)
56.0
>>> fast_real(56)
56
>>> fast_real('invalid', default=50)
50
>>> fast_real('invalid', 50) # 'default' is first optional positional arg
50
>>> fast_real('nan')
nan
>>> fast_real('nan', nan=0)
0
>>> fast_real('56.07', nan=0)
56.07
>>> fast_real('56.07 lb', raise_on_invalid=True)
Traceback (most recent call last):
  ...
ValueError: could not convert string to float: '56.07 lb'
>>> fast_real('invalid', key=len)
7
```
### **Notes**

It is roughly equivalent to (but much faster than)

```
>>> def py_fast_real(input, default=None, raise_on_invalid=False,
... key=None, nan=None, inf=None):
... import math
... try:
... a = float(input)
... except ValueError:
... if raise_on_invalid:
... raise
... elif key is not None:
... return key(input)
... elif default is not None:
... return default
... else:
... return input
... else:
... if nan is not None and math.isnan(a):
... return nan
... elif inf is not None and math.isinf(a):
... return inf
... else:
... return int(a) if a.is_integer() else a
...
```
### <span id="page-16-1"></span>**3.2.2 fast\_float()**

<span id="page-16-0"></span>fastnumbers.**fast\_float**(*x*, *default=None*, *raise\_on\_invalid=False*, *key=None*, *nan=None*, *inf=None*) Quickly convert input to a *float*.

Any input that is valid for the built-in *float* function will be converted to a *float*. An input of a single numeric unicode character is also valid. The return value is guaranteed to be of type *str* or *float*.

If the given input is a string and cannot be converted to a *float* it will be returned as-is unless *default* or *raise\_on\_invalid* is given.

#### **Parameters**

- **input** ({str, [float,](https://docs.python.org/3/library/functions.html#float) [int,](https://docs.python.org/3/library/functions.html#int) long}) The input you wish to convert to a *float*.
- **default** (*optional*) This value will be returned instead of the input when the input cannot be converted. Has no effect if *raise\_on\_invalid* is *True*.
- **raise\_on\_invalid** ([bool,](https://docs.python.org/3/library/functions.html#bool) optional) If *True*, a *ValueError* will be raised if string input cannot be converted to a *float*. If *False*, the string will be returned as-is. The default is *False*.
- **key** (callable, optional) If given and the *input* cannot be converted, the input will be passed to the callable object and its return value will be returned. The function must take one and only one required argument.
- **nan** (*optional*) If the input value is NAN or can be parsed as NAN, return this value instead of NAN.
- **inf** (*optional*) If the input value is INF or can be parsed as INF, return this value instead of INF.
- Returns out If the input could be converted to a *float* the return type will be *float*. Otherwise, the input *str* will be returned as-is (if *raise\_on\_invalid* is *False*) or whatever value is assigned to *default* if *default* is not *None*.

Return type {str, float}

#### Raises

- [TypeError](https://docs.python.org/3/library/exceptions.html#TypeError) If the input is not one of *str*, *float*, or *int* (or *long* on Python2).
- [ValueError](https://docs.python.org/3/library/exceptions.html#ValueError) If *raise\_on\_invalid* is *True*, this will be raised if the input string cannot be converted to a *float*.

#### See also:

```
isfloat(), float()
```
#### **Examples**

```
>>> from fastnumbers import fast_float
>>> fast_float('56')
56.0
>>> fast_float('56.0')
56.0
>>> fast_float('56.07')
56.07
>>> fast_float('56.07 lb')
'56.07 lb'
>>> fast_float(56.07)
56.07
>>> fast_float(56)
56.0
>>> fast_float('invalid', default=50)
50
>>> fast_float('invalid', 50) # 'default' is first optional positional arg
50
>>> fast_float('nan')
nan
>>> fast_float('nan', nan=0.0)
0.0
>>> fast_float('56.07', nan=0.0)
56.07
>>> fast_float('56.07 lb', raise_on_invalid=True)
Traceback (most recent call last):
  ...
ValueError: could not convert string to float: '56.07 lb'
>>> fast_float('invalid', key=len)
7
```
#### **Notes**

It is roughly equivalent to (but much faster than)

```
>>> def py_fast_float(input, default=None, raise_on_invalid=False,
... key=None, nan=None, inf=None):
... try:
... x = float(input)
... except ValueError:
... if raise_on_invalid:
... raise
```
(continues on next page)

(continued from previous page)

```
... elif key is not None:
... return key(input)
... elif default is not None:
... return default
... else:
... return input
... else:
... if nan is not None and math.isnan(x):
... return nan
... elif inf is not None and math.isinf(x):
... return inf
... else:
... return x
...
```
### <span id="page-18-0"></span>**3.2.3 fast\_int()**

<span id="page-18-1"></span>fastnumbers.**fast\_int**(*x*, *default=None*, *raise\_on\_invalid=False*, *key=None*, *base=10*) Quickly convert input to an *int*.

Any input that is valid for the built-in *int* (or *long* on Python2) function will be converted to a *int* (or *long* on Python2). An input of a single digit unicode character is also valid. The return value is guaranteed to be of type *str* or *int* (or *long* on Python2).

If the given input is a string and cannot be converted to an *int* it will be returned as-is unless *default* or *raise\_on\_invalid* is given.

#### **Parameters**

- **input** ({str, [float,](https://docs.python.org/3/library/functions.html#float) [int,](https://docs.python.org/3/library/functions.html#int) long}) The input you wish to convert to an *int*.
- **default** (*optional*) This value will be returned instead of the input when the input cannot be converted. Has no effect if *raise\_on\_invalid* is *True*.
- **raise\_on\_invalid** ([bool,](https://docs.python.org/3/library/functions.html#bool) optional) If *True*, a *ValueError* will be raised if string input cannot be converted to an *int*. If *False*, the string will be returned as-is. The default is *False*.
- **key** (callable, optional) If given and the *input* cannot be converted, the input will be passed to the callable object and its return value will be returned. The function must take one and only one required argument.
- **base** ([int,](https://docs.python.org/3/library/functions.html#int) optional) Follows the rules of Python's built-in int (); see it's documentation for your Python version. If given, the input must be of type *str*.
- Returns out If the input could be converted to an *int*, the return type will be *int* (or *long* on Python2 if the integer is large enough). Otherwise, the input *str* will be returned as-is (if *raise\_on\_invalid* is *False*) or whatever value is assigned to *default* if *default* is not *None*.

#### Return type {str, [int,](https://docs.python.org/3/library/functions.html#int) long}

#### Raises

- [TypeError](https://docs.python.org/3/library/exceptions.html#TypeError) If the input is not one of *str*, *float*, or *int* (or *long* on Python2).
- [ValueError](https://docs.python.org/3/library/exceptions.html#ValueError) If *raise\_on\_invalid* is *True*, this will be raised if the input string cannot be converted to an *int*.

See also:

<span id="page-19-2"></span>fast forceint(), [isint\(\)](#page-24-1), [int\(\)](#page-13-3)

#### **Examples**

```
>>> from fastnumbers import fast_int
>>> fast_int('56')
56
>>> fast_int('56.0')
'56.0'
>>> fast_int('56.07 lb')
'56.07 lb'
>>> fast_int(56.07)
56
>>> fast_int(56)
56
>>> fast_int('invalid', default=50)
50
>>> fast_int('invalid', 50) # 'default' is first optional positional arg
50
>>> fast_int('56.07 lb', raise_on_invalid=True)
Traceback (most recent call last):
  ...
ValueError: could not convert string to int: '56.07 lb'
>>> fast_int('invalid', key=len)
7
```
#### **Notes**

It is roughly equivalent to (but much faster than)

```
>>> def py_fast_int(input, default=None, raise_on_invalid=False, key=None):
... try:
... return int(input)
... except ValueError:
... if raise_on_invalid:
... raise
... elif key is not None:
... return key(input)
... elif default is not None:
... return default
... else:
... return input
...
```
### <span id="page-19-0"></span>**3.2.4 fast\_forceint()**

<span id="page-19-1"></span>fastnumbers.**fast\_forceint**(*x*, *default=None*, *raise\_on\_invalid=False*, *key=None*) Quickly convert input to an *int*, truncating if is a *float*.

Any input that is valid for the built-in *int* (or *long* on Python2) function will be converted to a *int* (or *long* on Python2). An input of a single numeric unicode character is also valid. The return value is guaranteed to be of type *str* or *int* (or *long* on Python2).

In addition to the above, any input valid for the built-in *float* will be parsed and the truncated to the nearest integer; for example, '56.07' will be converted to *56*.

If the given input is a string and cannot be converted to an *int* it will be returned as-is unless *default* or *raise\_on\_invalid* is given.

#### **Parameters**

- **input** ({str, [float,](https://docs.python.org/3/library/functions.html#float) [int,](https://docs.python.org/3/library/functions.html#int) long}) The input you wish to convert to an *int*.
- **default** (*optional*) This value will be returned instead of the input when the input cannot be converted. Has no effect if *raise\_on\_invalid* is *True*
- **raise\_on\_invalid** ([bool,](https://docs.python.org/3/library/functions.html#bool) optional) If *True*, a *ValueError* will be raised if string input cannot be converted to an *int*. If *False*, the string will be returned as-is. The default is *False*.
- **key** (callable, optional) If given and the *input* cannot be converted, the input will be passed to the callable object and its return value will be returned. The function must take one and only one required argument.
- Returns out If the input could be converted to an *int*, the return type will be *int* (or *long* on Python2 if the integer is large enough). Otherwise, the input *str* will be returned as-is (if *raise\_on\_invalid* is *False*) or whatever value is assigned to *default* if *default* is not *None*.

Return type {str, [int,](https://docs.python.org/3/library/functions.html#int) long}

#### Raises

- [TypeError](https://docs.python.org/3/library/exceptions.html#TypeError) If the input is not one of *str*, *float*, or *int* (or *long* on Python2).
- [ValueError](https://docs.python.org/3/library/exceptions.html#ValueError) If *raise\_on\_invalid* is *True*, this will be raised if the input string cannot be converted to an *int*.

#### See also:

[fast\\_int\(\)](#page-18-1), [isintlike\(\)](#page-25-1)

#### **Examples**

```
>>> from fastnumbers import fast_forceint
>>> fast_forceint('56')
56
>>> fast_forceint('56.0')
56
>>> fast_forceint('56.07')
56
>>> fast_forceint('56.07 lb')
'56.07 lb'
>>> fast_forceint(56.07)
56
>>> fast_forceint(56)
56
>>> fast_forceint('invalid', default=50)
50
>>> fast_forceint('invalid', 50) # 'default' is first optional positional arg
50
>>> fast_forceint('56.07 lb', raise_on_invalid=True)
Traceback (most recent call last):
  ...
```
(continues on next page)

(continued from previous page)

```
ValueError: could not convert string to float: '56.07 lb'
>>> fast_forceint('invalid', key=len)
7
```
#### **Notes**

It is roughly equivalent to (but much faster than)

```
>>> def py_fast_forceint(input, default=None, raise_on_invalid=False, key=None):
... try:
... return int(input)
... except ValueError:
... try:
... return int(float(input))
... except ValueError:
... if raise_on_invalid:
... raise
... elif key is not None:
... return key(input)
... elif default is not None:
... return default
... else:
... return input
...
```
### <span id="page-21-0"></span>**3.3 The "Checking" Functions**

These functions return a Boolean value that indicates if the input can return a certain number type or not.

### <span id="page-21-1"></span>**3.3.1 isreal()**

```
fastnumbers.isreal(x, str_only=False, num_only=False, allow_inf=False, allow_nan=False)
     Quickly determine if a string is a real number.
```
Returns *True* if the input is valid input for the built-in *float* or *int* functions, or is a single valid numeric unicode character.

The input may be whitespace-padded.

#### Parameters

- **input** The input you wish to test if it is a real number.
- **str\_only** ([bool,](https://docs.python.org/3/library/functions.html#bool) optional) If *True*, then any non-*str* input will cause this function to return *False*. The default is *False*.
- **num\_only** ([bool,](https://docs.python.org/3/library/functions.html#bool) optional) If *True*, then any *str* input will cause this function to return *False*. The default is *False*.
- **allow\_inf** ([bool,](https://docs.python.org/3/library/functions.html#bool) optional) If *True*, then the strings 'inf' and 'infinity' will also return *True*. This check is case-insensitive, and the string may be signed (i.e. '+/-'). The default is *False*.

• **allow\_nan** ([bool,](https://docs.python.org/3/library/functions.html#bool) optional) – If *True*, then the string 'nan' will also return *True*. This check is case-insensitive, and the string may be signed (i.e. '+/-'). The default is *False*.

Returns result – Whether or not the input is a real number.

Return type [bool](https://docs.python.org/3/library/functions.html#bool)

#### See also:

fast real()

#### **Examples**

```
>>> from fastnumbers import isreal
>>> isreal('56')
True
>>> isreal('56.07')
True
>>> isreal('56.07', num_only=True)
False
>>> isreal('56.07 lb')
False
>>> isreal(56.07)
True
>>> isreal(56.07, str_only=True)
False
>>> isreal(56)
True
>>> isreal('nan')
False
>>> isreal('nan', allow_nan=True)
True
```
#### **Notes**

It is roughly equivalent to (but much faster than)

```
>>> import re
>>> def py_isreal(input, str_only=False, num_only=False,
... allow_nan=False, allow_inf=False):
... if str_only and type(input) != str:
... return False
... if num_only and type(input) not in (float, int):
... return False
... try:
... x = \text{bool}(\text{re.match}(r'[-+] ?\ddot{\lambda} \cdot ?\ddot{\lambda} + ??(-\ddot{\lambda} + ?\ddot{\lambda} + ?\ddot{\lambda} + ?\ddot{\lambda} + ?\ddots))... except TypeError:
... return type(input) in (float, int)
... else:
... if x:
... return True
... elif allow_inf and input.lower().strip().lstrip('-+') in ('inf',
˓→'infinity'):
... return True
... elif allow_nan and input.lower().strip().lstrip('-+') == 'nan':
... return True
```
(continues on next page)

(continued from previous page)

```
... else:
... return False
...
```
### <span id="page-23-0"></span>**3.3.2 isfloat()**

<span id="page-23-1"></span>fastnumbers.**isfloat**(*x*, *str\_only=False*, *num\_only=False*, *allow\_inf=False*, *allow\_nan=False*) Quickly determine if a string is a *float*.

Returns *True* if the input is valid input for the built-in *float* function, is already a valid *float*, or is a single valid numeric unicode character. It differs from *isreal* in that an *int* input will return *False*.

The input may be whitespace-padded.

#### **Parameters**

- **input** The input you wish to test if it is a *float*.
- **str\_only** ([bool,](https://docs.python.org/3/library/functions.html#bool) optional) If *True*, then any non-*str* input will cause this function to return *False*. The default is *False*.
- **num\_only** ([bool,](https://docs.python.org/3/library/functions.html#bool) optional) If *True*, then any *str* input will cause this function to return *False*. The default is *False*.
- **allow\_inf** ([bool,](https://docs.python.org/3/library/functions.html#bool) optional) If *True*, then the strings 'inf' and 'infinity' will also return *True*. This check is case-insensitive, and the string may be signed (i.e. '+/-'). The default is *False*.
- **allow\_nan** ([bool,](https://docs.python.org/3/library/functions.html#bool) optional) If *True*, then the string 'nan' will also return *True*. This check is case-insensitive, and the string may be signed (i.e. '+/-'). The default is *False*.

Returns result – Whether or not the input is a *float*.

#### Return type [bool](https://docs.python.org/3/library/functions.html#bool)

#### See also:

fast float(), [isreal\(\)](#page-21-2)

#### **Examples**

```
>>> from fastnumbers import isfloat
>>> isfloat('56')
True
>>> isfloat('56.07')
True
>>> isreal('56.07', num_only=True)
False
>>> isfloat('56.07 lb')
False
>>> isfloat(56.07)
True
>>> isfloat(56.07, str_only=True)
False
>>> isfloat(56)
False
>>> isfloat('nan')
```
(continues on next page)

(continued from previous page)

```
False
>>> isfloat('nan', allow_nan=True)
True
```
#### **Notes**

It is roughly equivalent to (but much faster than)

```
>>> import re
>>> def py_isfloat(input, str_only=False, num_only=False,
... allow_nan=False, allow_inf=False):
... if str_only and type(input) != str:
... return False
... if num_only and type(input) != float:
... return False
... try:
... x = \text{bool}(\text{re}.\text{match}(r'[-+]?\dstar\ldots) (x + \text{ce}[\text{eE}] [-+]?\dstar)?\dagger, input))
... except TypeError:
... return type(input) == float
... else:
... if x:
... return True
... elif allow_inf and input.lower().strip().lstrip('-+') in ('inf',
˓→'infinity'):
... return True
... elif allow_nan and input.lower().strip().lstrip('-+') == 'nan':
... return True
... else:
... return False
```
### <span id="page-24-0"></span>**3.3.3 isint()**

<span id="page-24-1"></span>fastnumbers.**isint**(*x*, *str\_only=False*, *num\_only=False*) Quickly determine if a string is an *int*.

Returns *True* if the input is valid input for the built-in *int* function, is already a valid *int*, or is a single valid digit unicode character. It differs from *isintlike* in that a *float* input will return *False* and that *int*-like strings (i.e. '45.0') will return *False*.

The input may be whitespace-padded.

#### **Parameters**

- **input** The input you wish to test if it is an *int*.
- **str\_only** ([bool,](https://docs.python.org/3/library/functions.html#bool) optional) If *True*, then any non-*str* input will cause this function to return *False*. The default is *False*.
- **num\_only** ([bool,](https://docs.python.org/3/library/functions.html#bool) optional) If *True*, then any *str* input will cause this function to return *False*. The default is *False*.

Returns result – Whether or not the input is an *int*.

Return type [bool](https://docs.python.org/3/library/functions.html#bool)

See also:

#### <span id="page-25-2"></span>fast int(), [isintlike\(\)](#page-25-1)

#### **Examples**

```
>>> from fastnumbers import isint
>>> isint('56')
True
>>> isint('56', num_only=True)
False
>>> isint('56.07')
False
>>> isint('56.07 lb')
False
>>> isint(56.07)
False
>>> isint(56)
True
>>> isint(56, str_only=True)
False
```
#### **Notes**

It is roughly equivalent to (but much faster than)

```
>>> import re
>>> def py_isint(input, str_only=False, num_only=False):
... if str_only and type(input) != str:
... return False
... if num_only and type(input) != int:
... return False
... try:
... return bool(re.match(r'[-+]?\d+$', input))
... except TypeError:
... return False
...
```
### <span id="page-25-0"></span>**3.3.4 isintlike()**

<span id="page-25-1"></span>fastnumbers.**isintlike**(*x*, *str\_only=False*, *num\_only=False*) Quickly determine if a string (or object) is an *int* or *int*-like.

Returns *True* if the input is valid input for the built-in *int* function, is already a valid *int* or *float*, or is a single valid numeric unicode character. It differs from *isintlike* in that *int*-like floats or strings (i.e. '45.0') will return *True*.

The input may be whitespace-padded.

Parameters **input** – The input you wish to test if it is a *int*-like.

#### Returns

- result (*bool*) Whether or not the input is an *int*.
- str\_only (*bool, optional*) If *True*, then any non-*str* input will cause this function to return *False*. The default is *False*.

• num\_only (*bool, optional*) – If *True*, then any *str* input will cause this function to return *False*. The default is *False*.

#### See also:

fast forceint()

#### **Examples**

```
>>> from fastnumbers import isintlike
>>> isintlike('56')
True
>>> isintlike('56', num_only=True)
False
>>> isintlike('56.07')
False
>>> isintlike('56.0')
True
>>> isintlike('56.07 lb')
False
>>> isintlike(56.07)
False
>>> isintlike(56.0)
True
>>> isintlike(56.0, str_only=True)
False
>>> isintlike(56)
True
```
### **Notes**

It is roughly equivalent to (but much faster than)

```
>>> import re
>>> def py_isintlike(input, str_only=False, num_only=False):
... if str_only and type(input) != str:
... return False
... if num_only and type(input) not in (int, float):
... return False
... try:
... if re.match(r'[-+]?\d+$', input):
... return True
... elif re.match(r'[-+]?\d*\.?\d+(?:[eE][-+]?\d+)?$', input):
... return float(input).is_integer()
... else:
... return False
... except TypeError:
... if type(input) == float:
... return input.is_integer()
... elif type(input) == int:
... return True
... else:
... return False
...
```
# CHAPTER 4

### Changelog

### <span id="page-28-1"></span><span id="page-28-0"></span>**4.1 08-03-2018 v. 2.1.0**

- Fix bug in converting unicode numbers on Python 3.7.
- Restructure code base, hopefully improving simplicity.
- Speedup of conversions of ASCII-like unicode in Python 3.
- Speedup of conversions for large integers and large floats fastnumbers should now be at least as fast as built-in functions.

### <span id="page-28-2"></span>**4.2 07-01-2018 v. 2.0.5**

- Fix bug in fast\_real that resulted in an OverflowError when given very large int-like floats.
- Source files are sorted before compilation.

### <span id="page-28-3"></span>**4.3 05-18-2018 v. 2.0.4**

• Fix install error on old versions of setuptools.

### <span id="page-28-4"></span>**4.4 05-14-2018 v. 2.0.3**

- Reorganized testing and development infrastructure.
- Add bumpversion infrastrucutre.
- Development dependencies are now defined using Pipfile.

### <span id="page-29-0"></span>**4.5 11-11-2017 v. 2.0.2**

- Updated docstrings.
- Improved timing documentation.
- Added testing for Python 3.7.

## <span id="page-29-1"></span>**4.6 04-30-2017 v. 2.0.1**

• Fixed bug in decimal digit limit on GCC.

# <span id="page-29-2"></span>**4.7 04-30-2017 v. 2.0.0**

- Dropped support for Python 2.6.
- Added support for Python 3.6 underscores.
- Added drop-in replacements for the built-in int() and float() functions.
- Incorporated unit tests from Python's testing library to ensure that any input that Python can handle will also be handled the same way by fastnumbers.
- Added Appveyor testing to ensure no surprises on Windows.
- Revamped documentation.
- Refactored internal mechanism for assessing overflow to be faster in the most common cases.

# <span id="page-29-3"></span>**4.8 04-23-2016 v. 1.0.0**

- "coerce" in fast\_real now applies to any input, not just numeric; the default is now *True* instead of *False*.
- Now all ASCII whitespace characters are stripped by fastnumbers
- Typechecking is now more forgiving
- fastnumbers now checks for errors when converting between numeric types
- Fixed bug where very small numbers are not converted properly
- Testing now includes Python 2.6.
- Removed safe\_ $\star$  functions (which were deprecated since version 0.3.0)
- Fixed unicode handling on Windows.
- Fixed Python2.6 on Windows.

# <span id="page-29-4"></span>**4.9 03-19-2016 v. 0.7.4**

• Added the "coerce" option to fast\_real.

### <span id="page-30-0"></span>**4.10 03-08-2016 v. 0.7.3**

• Newline is now considered to be whitespace (for consistency with the builtin float and int).

### <span id="page-30-1"></span>**4.11 03-07-2016 v. 0.7.2**

• Fixed overflow bug in exponential parts of floats.

### <span id="page-30-2"></span>**4.12 02-29-2016 v. 0.7.1**

- Fixed compilation bug with MSVC.
- Added "key" function to transform invalid input arguments.

### <span id="page-30-3"></span>**4.13 01-18-2016 v. 0.7.0**

- Broke all functions into smaller components, eliminating a lot of duplication.
- Sped up functions by eliminating an unnecessary string copy.
- Improved documentation.

### <span id="page-30-4"></span>**4.14 11-01-2015 v. 0.6.2**

• Fixed bug that caused a SystemError exception to be raised on Python 3.5 if a very large int was passed to the "fast" functions.

### <span id="page-30-5"></span>**4.15 10-29-2015 v. 0.6.1**

- Fixed segfault on Python 3.5 that seemed to be related to a change in the PyObject\_CallMethod C function.
- Sped up unit testing.
- Added tox.ini.

## <span id="page-30-6"></span>**4.16 10-27-2015 v. 0.6.0**

- Fixed issue where giving a default of *None* would be ignored.
- Added the "nan" and "inf" options to fast\_real and fast\_float. These options allow alternate return values in the case of *nan* or *inf*, respectively.
- Improved documentation.
- Improved testing.

### <span id="page-31-0"></span>**4.17 06-11-2015 v. 0.5.2**

• Fixed compile error Visual Studio compilers.

### <span id="page-31-1"></span>**4.18 06-04-2015 v. 0.5.1**

- Solved rare segfault when parsing Unicode input.
- Made handling of Infinity and NaN for fast\_int and fast\_forceint consistent with the built-in int function.

### <span id="page-31-2"></span>**4.19 05-12-2015 v. 0.5.0**

- Made 'default' first optional argument instead of 'raise\_on\_invalid' for conversion functions.
- Added 'num\_only' option for checker functions.

# <span id="page-31-3"></span>**4.20 05-03-2015 v. 0.4.0**

• Added support for conversion of single Unicode characters that represent numbers and digits.

# <span id="page-31-4"></span>**4.21 04-23-2015 v. 0.3.0**

- Updated the  $fast_{\rightarrow}$  functions to check if an overflow loss of precision has occurred, and if so fall back on the more accurate number conversion method.
- In response to the above change, the  $s$  a  $f \in \mathcal{F}$  functions are now deprecated, and internally now use the same code as the fast\_\* functions.
- Updated all unit testing to use the hypothesis module, which results in better test coverage.

## <span id="page-31-5"></span>**4.22 09-03-2014 v. 0.2.0**

• Added a 'default' option to the conversion functions.

## <span id="page-31-6"></span>**4.23 08-12-2014 v. 0.1.4**

- Fixed bug where '.' was incorrectly identified as a valid float/int and converted to 0. This bug only applied to the  $fast$  and  $is*$  functions.
- The method to catch corner-cases like '.', '+', 'e', etc. has been reworked to be more general... case-by-case patches should no longer be needed.

# <span id="page-32-0"></span>**4.24 08-12-2014 v. 0.1.3**

• Fixed bug where 'e' and 'E' were incorrectly identified as a valid float/int and converted to 0. This bug only applied to the  $fast$  and is  $*$  functions.

### <span id="page-32-1"></span>**4.25 08-12-2014 v. 0.1.2**

- Fixed bug where '+' and '-' were incorrectly identified as a valid float/int and converted to 0. This bug only applied to the  $fast$  and  $is$  \* functions.
- Fixed bug where 'safe\_forceint' did not handle 'nan' correctly.

### <span id="page-32-2"></span>**4.26 08-11-2014 v. 0.1.1**

• 'fastnumbers' now understands 'inf' and 'nan'.

## <span id="page-32-3"></span>**4.27 08-10-2014 v. 0.1.0**

• Initial release of 'fastnumbers'.

# CHAPTER 5

Indices and tables

- <span id="page-34-0"></span>• genindex
- modindex
- search

Python Module Index

<span id="page-36-0"></span>f

fastnumbers, [1](#page-4-0)

## Index

## F

fast\_float() (in module fastnumbers), [13](#page-16-2) fast\_forceint() (in module fastnumbers), [16](#page-19-2) fast\_int() (in module fastnumbers), [15](#page-18-2) fast\_real() (in module fastnumbers), [11](#page-14-5) fastnumbers (module), [1](#page-4-1) float() (in module fastnumbers), [10](#page-13-4)

### I

int() (in module fastnumbers), [10](#page-13-4) isfloat() (in module fastnumbers), [20](#page-23-2) isint() (in module fastnumbers), [21](#page-24-2) isintlike() (in module fastnumbers), [22](#page-25-2) isreal() (in module fastnumbers), [18](#page-21-3)

### R

real() (in module fastnumbers), [11](#page-14-5)